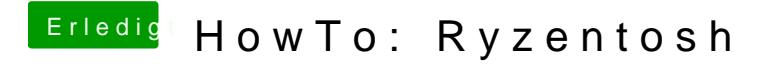

Beitrag von robiotik2 vom 8. Oktober 2019, 16:54

Auf der SSD find ich den AppleIntelPowermanagenent.kext nicht. Und wo ist